*(award 2 marks)* 

# **FORM 3 EXAMINATION 2023**  *Kenya certificate of Secondary Education*  **451/1 COMPUTER STUDIES PAPER 1 MARKING SCHEMES**

# **SECTION A**

- 1. a) Optical scanner capture using light technology while magnetic capture data written using magnetic ink or coded into magnetic strip *( award 2 marks)* b) Hardware portability refers to the ability of the computer to be carried from one place to another with ease. Software portability refers to the ability to install a program in two or more computers in Power CERA this and other FREE materials from https://teacher.co.ke/notes<br>https://teacher.co.ke/notes.ke/notes.ke/notes.ke/notes.ke/notes.ke/notes.ke/notes.ke/notes.ke/notes.ke/notes.k
- 2. a) Cache
	- Buffer
	- Registers *(award 2 marks)*
	- b) Accumulator holds the results of the last processing step of the Alu temporarily while address temporarily holds next piece of date waiting to be processed *(award 2 marks)*
- 3. Formatting refers to applying various styles to enhance the documents appearance Editing refers to making necessary changes to a document *(award 2 marks)*
- 4. a) Pasteboard is a large area where you place text and graphical objects before arranging them on a printable area. Printable area is the area surrounded by the margins.
	- b) Margin guide determines printable area while column guide divide a page into columns
- 5. a) Normalization is the process of trying to eliminate duplication values in a database.
	- b) -To relate different tables in database
		- -To ease the retrieval of data from a relation database
		- -Breaking up multi theme tables to smaller workable tables.
- 6.  $\overline{\phantom{a}}$  Password protection
	- Data encryption
	- $-\frac{1}{x}$  User level security
	- <u>User</u> and group permissions
- 7. a) Crop- trim graphics
	- b) Embedded objects separate file not created in the program in use but in another and placed in the program in use.
	- c) Master page A page used to design general layout that needs to be applied in other pages.
	- d) Tool box a set of buttons that contain tools used to create and manipulate publication
- 8. Website A group of related web pages

Web portals - It offers specialized service such as searching, email, sports.

- 9. a) Protocol is a communication rules that govern sending and receiving of messages by computer network.
	- b) TCPL/IP Transmission Control Protocol/Internet Protocol
		- HTML Hypertext Markup Language
		- HTTP Hypertext Transmission Protocol
		- FTP File Transfer Protocal

10. Fraud – Stealing by false pretence

Eaves dropping – Tapping into Communication Channel

- Information Security Ensuring of safety of data and information against threats
- 11. Control structure determine how statements are to be executed
- 12. Data collection
	- Data input Processing

**Output** 

- 13. Cables and sockets well insulated Provide stable power supply Cables laid out away from pathways
- 14. a) Is a type of input where data is entered in form of spoken words
	- b) Homophones
		- Limited to few vocabularies
		- Response is slow
		- Problem of accents and tones
- 15. Flash disk
	- Memory stick

# **SECTION B**

- 16. a) Dry running
	- Use of translators

Debugging utilities *(award 3 marks well explained)* 

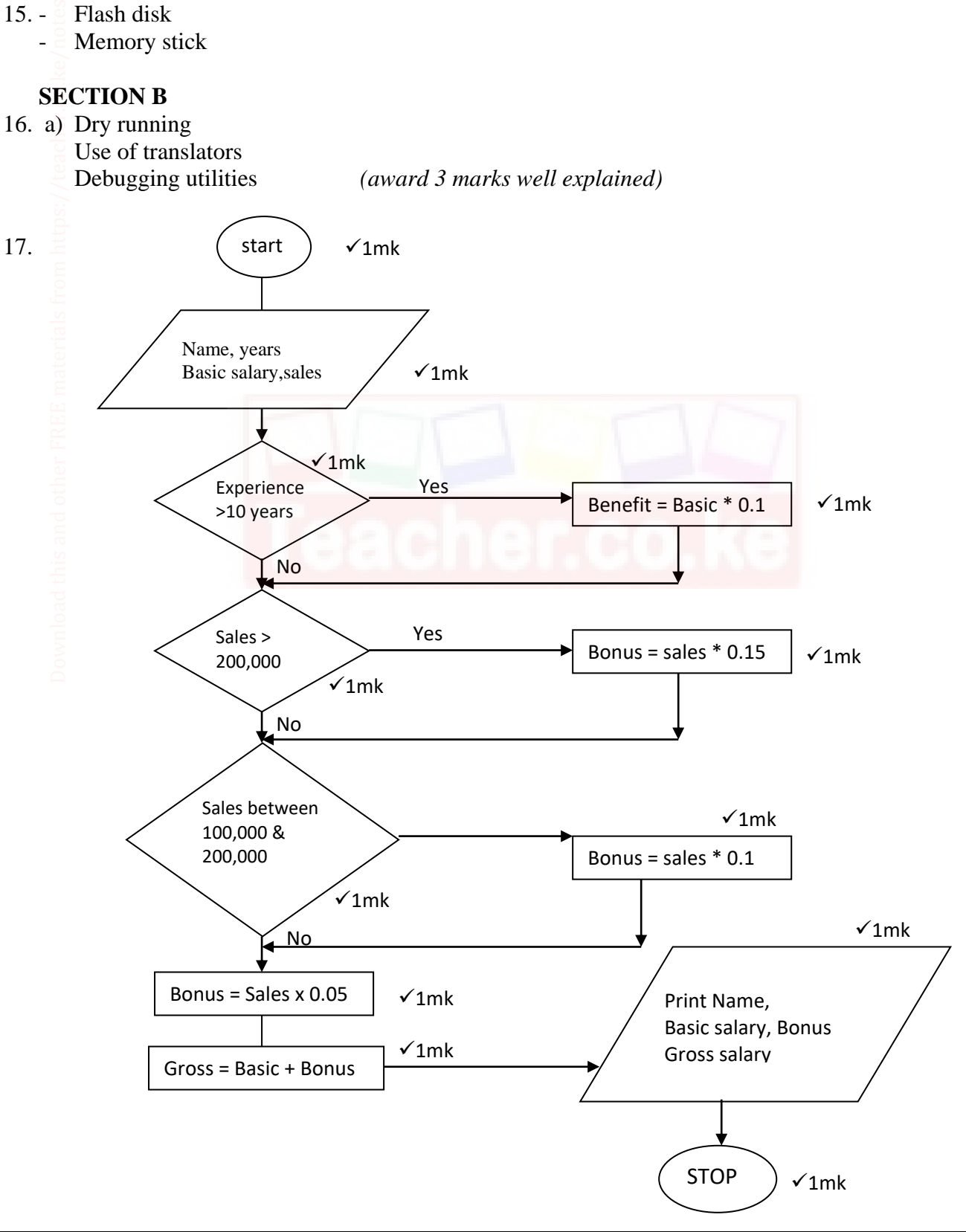

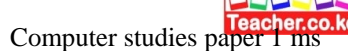

#### i. EBCDIC

Extended Binary Coded Decimal Interchange Code

ii. COBOL

 $\rightarrow$  Common Business Oriented Language

iii. ASCII

American Standard Coded for Information Interchange

### **b) Why computers use binary numbers**

- $-\overline{5}$  Electrical pulses are either high or low
- Storage system is either magnetic or not
- Computer understands only ones 1s and 0's
- The logic that computer uses is based on the states ON and OFF
- *(Answer 1 mark each total 2 x 1= 2 marks)*

#### c) i)  $20.2_{16}$  to decimal

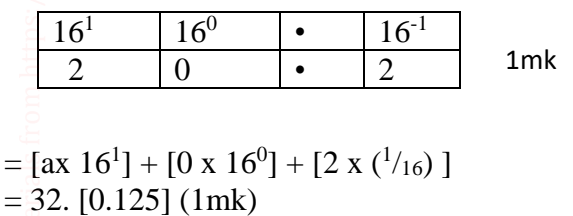

- $= 32.125_{10}$
- ii) 7.12510 to binary

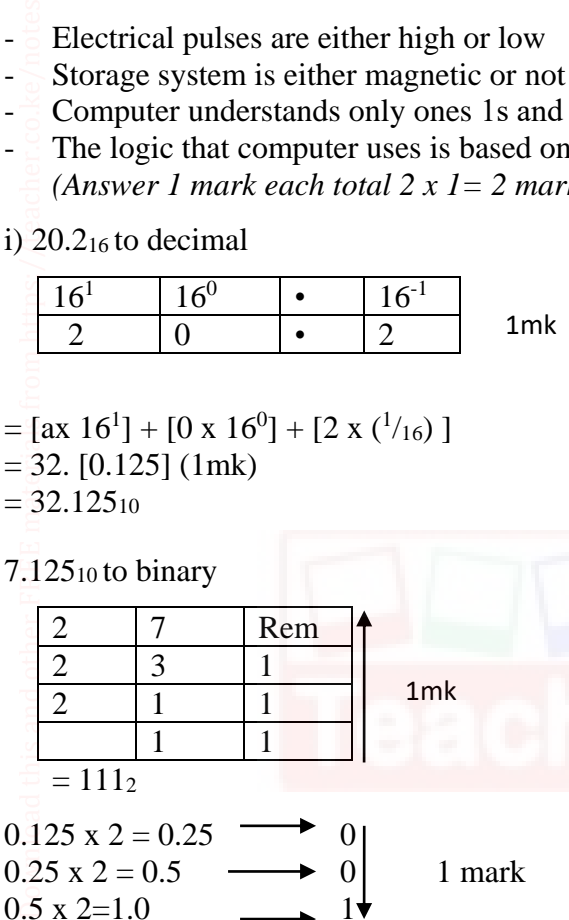

$$
0.\overline{5} \times 2 = 1.0 \qquad \longrightarrow_{0.0012} 1^{\frac{1}{9}}
$$

 Combine the two  $\therefore$  = 111.001<sub>2</sub> d) i)  $11100111_2 + 00101110_2$  11100111 00101110  $(1)00010101 = 100010101<sub>2</sub>$  (1 mark)

ii) 10101<sup>2</sup> -110

$$
\begin{array}{c}\n10101 \\
110 \\
\hline\n11112\n\end{array}
$$

 $(1mark)$ 

e) Use Two's complement to subtract 101 from 1000:

Step 1: Change the values to 8 binary digits

00001000<sub>2</sub>-00000101<sub>2</sub> (1 mark)

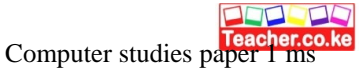

 Step 2: Add the binary equivalent of the first value to the Two's complement of the second value That is: 00001000

> $11111011 +$ (1)00000011

> > $= 100000011_2$  (1mk)

- f) Convert  $57.4_{10}$  to its octal equivalent
	- Insegral part

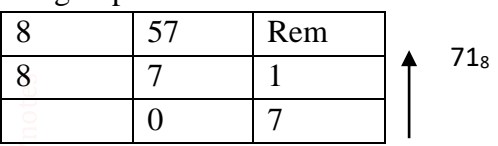

Fractional part 0.4<sup>10</sup>

 $0.4 \times 8 = 3.2 \rightarrow 3$  $.2\overline{x}$  8 = 1.6  $\longrightarrow$  1 to 2 decimal  $.6 \times 8 = 4.8 \rightarrow 4$  $.8 \times 8 = 6.4$  . 3146 **Download the and other FREE materials from https://teacher.co.ke/notes.**<br>Boxname@example.co.ke/notes.com/notes/notes/notes/notes/notes/notes/notes/notes/notes/notes/notes/notes/notes/notes<br>in the and of the community of t

Therefore combine intergal and fractional part

71.31<sup>8</sup>

- 18.
- (i) Online processing data is processed immediately as internet banking, online payment system using credit card (2mks)
- (ii) Batch processing data is accumulated as a group as grading system in a school (2mks)
- (iii)Real time computer processes the incoming data as soon as it occurs, update the transaction file and give an immediate response as making reservation for airlines seats. (2mks)
- b) i) Logical file and physical file
	- Viewed in terms of what item it contains & details of what processing operations may be performed on the data items.
	- Physical files are one that is viewed in terms of how data is stored on a storage media (2mks) ii) Master file and back - up file
	- Master file is the main file that contains relatively permanent records. Back up files used to hold copies of data or information from fixed storage (hard disk) (2mks)
	- iii) Random and indexed sequential file organization methods

 Random – Also direct file organization records are stored randomly but accessed directly on a storage medium. Indexed sequential records are stored and accessed individual records on storage media. (well explained) (2mks)

- c) Back up data
	- Control access of data by enforcing security measures
	- Design user interface that minimize unauthorized access.
	- Use error detection and correction softwares
	- Use device that directly capture data from source document i.e. digital camera, optical CR *(Any three each 1mk).*
- 19.
- a) The scheduler decides which of the jobs is to be allocated to the CPU for processing
	- Allocating CPU time to jobs
	- Sequencing of jobs in a queues (well explained) (2mks)
- b) Tapping
	- **Hacking**
	- Sabotage
	- Alteration of data
	- Damage of software (and any other each 1mk)

- ii) Careful recruitment of staff
	- Set up a clear and firm management policy on crimes and fraud
	- Access restriction to computer rooms or terminal
	- Use transaction files and file logs to monitor access of the system
	-

Use backups *(any 2 each 1mk)* 

- c) Its user friendly
	- Faster to work with as its work relies on the user clicking icons by the use of pointing device
	- Easy to use *( each 1mk)*
- d) Trun cated Results from having real number that have along fractional part being cut e.g. 73.73487 can be 73.734

Transposition – Result from incorrect reading of source document e.g. 69371 can be 63971

- Transcription Occurs during data entry e.g. misreading and transportation. (each 2 mks)
- e) Its small/ tiny clip put into a silicon clip (1mk)
- 20. (a) List and explain two functions of computer bus
	- Data bus Carries data to and from the CPU i.e. pathway of actual data
	- Address bus Used to locate the storage position in memory where the next instruction or data to be processed is held
	- $\bullet$  Control bus it is the pathway for all timing and controlling functions sent by the control unit to other parts of the system
- b)  $=$   $\&B7 + D\&4$
- c) The technology of producing smaller devices is expensive Convenient because they are portable  $\begin{bmatrix} 7.7 \ \text{cm} \\ \text{cm} \\ \text{cm} \end{bmatrix}$  and  $\begin{bmatrix} 1 & \text{cm} \\ 2 & \text{cm} \\ 3 & \text{cm} \end{bmatrix}$   $\begin{bmatrix} 1 & \text{cm} \\ 2 & \text{cm} \\ 2 & \text{cm} \\ 2 & \text{cm} \end{bmatrix}$  and  $\begin{bmatrix} 1 & \text{cm} \\ \text{cm} \\ \text{cm} \\ \text{cm} \end{bmatrix}$  and  $\begin{bmatrix} 1 & \text{cm} \\ \text{cm} \\ \text{cm} \\ \text{cm} \end{bmatrix}$

Have advanced power management capabilities (consume less power)

- d) Document used to explain and describe how a particular program function in a system
- e) Parallel running is where both the old and the new systems are run in parallel to each other at the same time
	- Direct changeover is a complete replacement of the old system with the new system in one bold move. (Old system is stopped and abandoned and the new system starts operating immediately).
- f) Primary key Unique field that identifies a record in a database
	- Foreign key a primary key in another table once the tables are linked.